https://www.100test.com/kao\_ti2020/134/2021\_2022\_\_E6\_8C\_91\_ E6\_88\_9830\_E5\_A4\_c97\_134541.htm

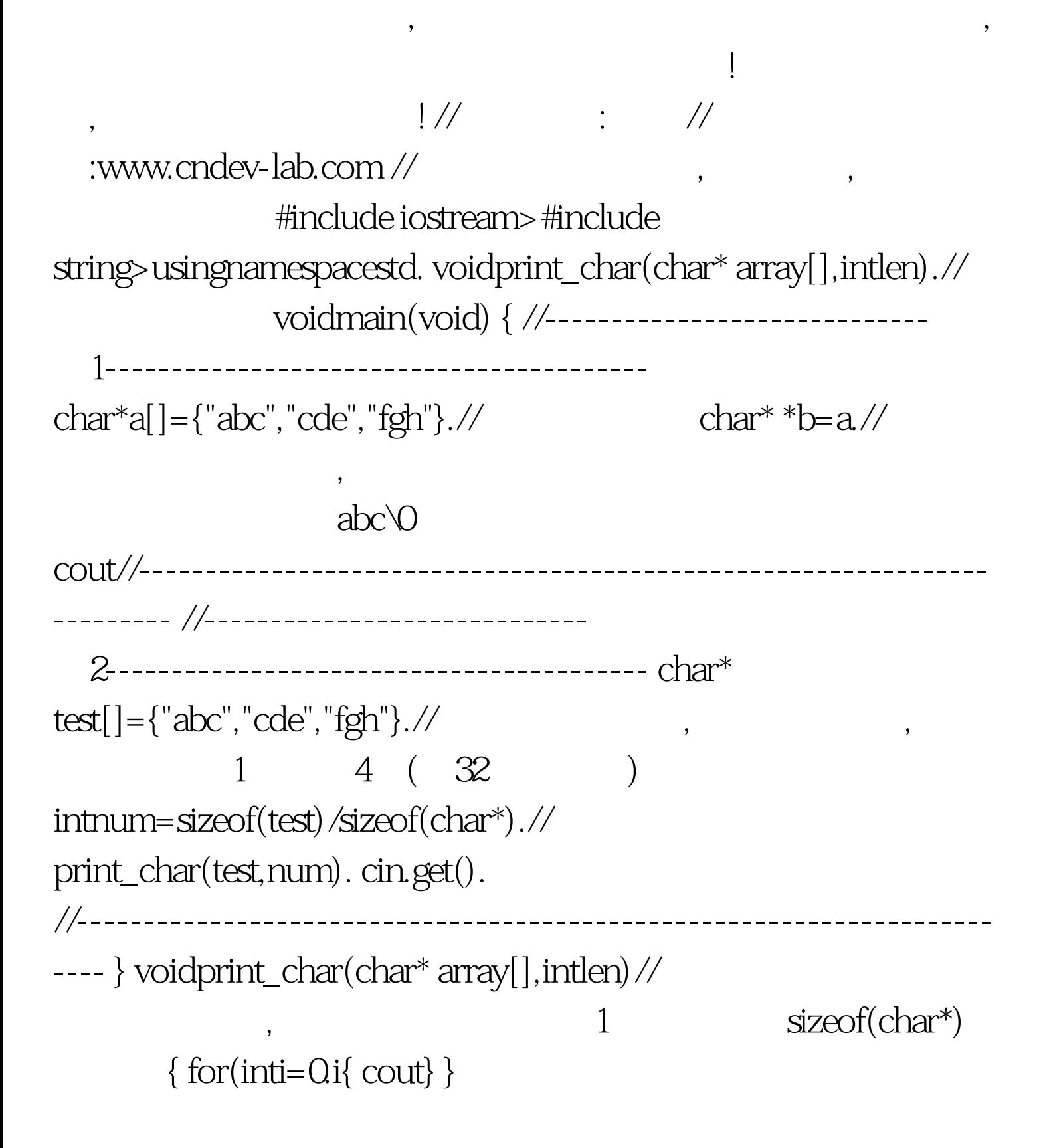

,  $1$ char\*a[]={"abc","cde","fgh"}. char\* \*b=a. coutchar \*a[] char[], char[] , a[]  $a$ abc\0,cde\0,fgh\0, , we can affect the contract of  $\mathbf{a}[\hspace{1mm}]$ 

 $\overline{\phantom{a}}$ 

const end to the char\* \*b=a.  $,\qquad\qquad$  char  $*$ b=a. char\*  $*$ [3] char \* , b=a , a a b, b cout abc cde fgh  $1$   $\text{sizeof}(\text{char}^*)$  ,  $32$  $sizeof(char^*)$  4, 1 4,  $*a[$  1,  $*(b1)$  cde, , the contracted contracted contracted contracted contracted contracted contracted contracted contracted contracted contracted contracted contracted contracted contracted contracted contracted contracted contracted contra , c ,  $\searrow$ and the contract of  $2$  and  $2$  and  $2$  and  $2$  and  $2$  and  $2$  and  $2$  and  $2$  and  $2$  and  $2$  and  $2$  and  $2$  and  $2$  and  $2$  and  $2$  and  $2$  and  $2$  and  $2$  and  $2$  and  $2$  and  $2$  and  $2$  and  $2$  and  $2$  and  $2$  and print\_array() and the set of the set of the set of the set of the set of the set of the set of the set of the set of the set of the set of the set of the set of the set of the set of the set of the set of the set of the se char \*test[] , test  $\overline{\phantom{a}}$ , array , ,  $\,$ , , , , , , , , , , , , , , cout 常重要的知识点我们都说完了,说归说,要想透彻理解希望读者 !420) {this.width=420}">

! 100Test

## www.100test.com